# INFOQUEST 2.0

#### Servizio di indagini on line

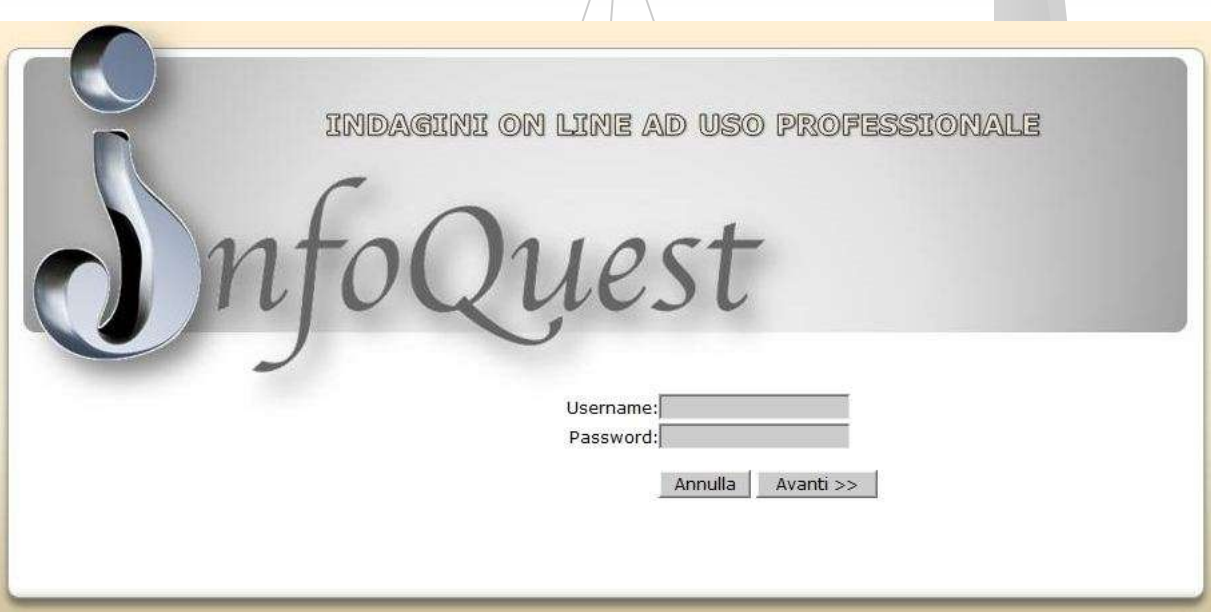

Copyright Ing. Stefano Quattrini

### Caratteristiche del servizio

- **Infoquest svolge indagini e valutazione su** web mediante:
- La messa on line del sistema di acquisizione
- Fino alla
- La presentazione dei dati acquisiti

## OSSERVATORIO ON LINE I PASSI

nfo Quest

- **II** questionario
- Gestione inviti alla compilazione via email
- **Monitoraggio di invii e accessi**
- L'acquisizione dei dati
- Lo stato di avanzamento
- L'Interrogazione e il controllo risultati
- La reportistica

## IL QUESTIONARIO

Il questionario consta di

- x domande
- **v** sezioni
- viene creato su infoquest (base di dati)
- **pubblicato ed** opportunamente adattato per rispettare logiche di compilazione stabilite.
- **Dopo** il test di compilazione è reso disponibile on line.

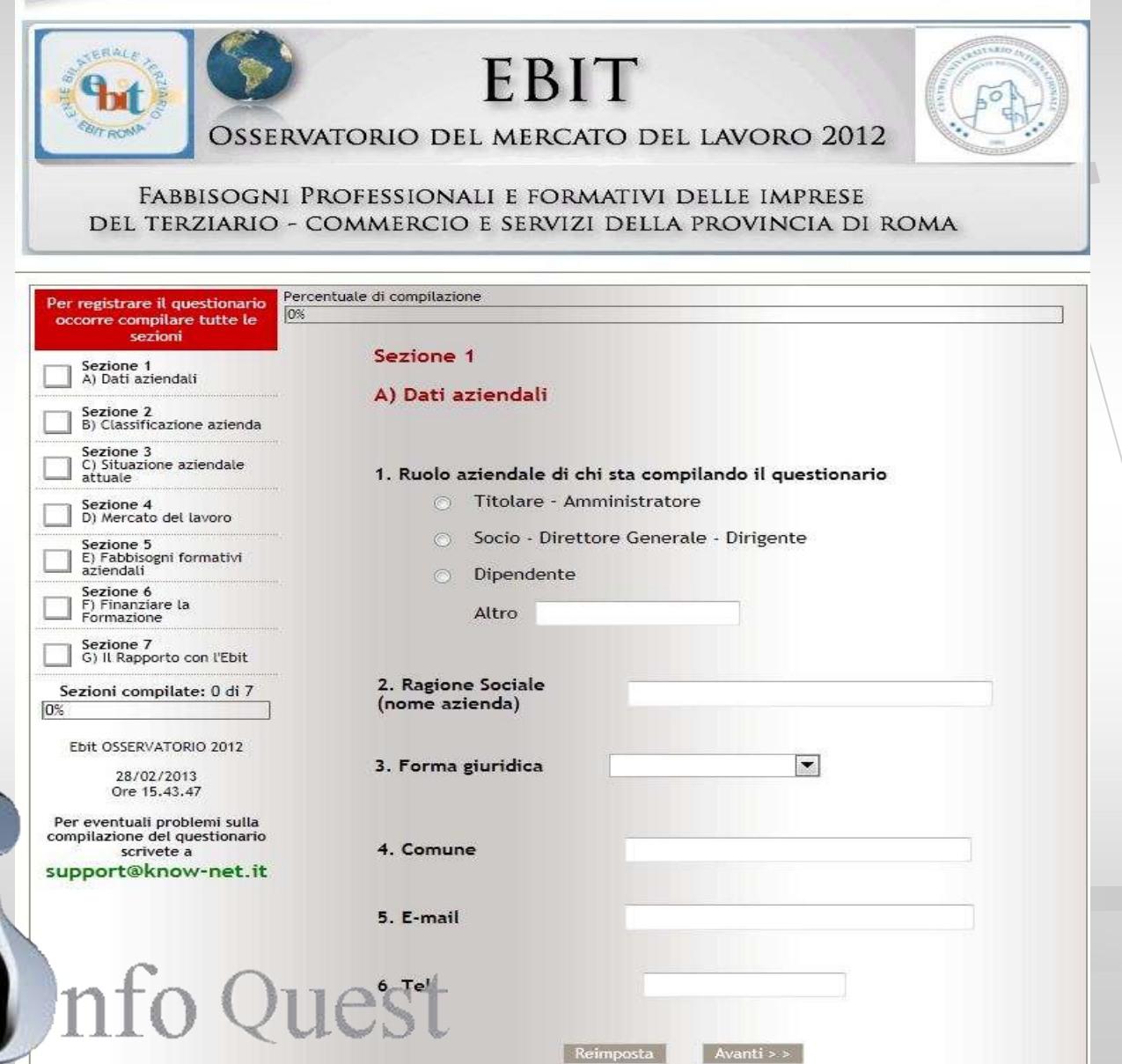

## Gli inviti via email

**Attraverso il** cruscotto di Infoquest ,

 si carica la lista dei partecipanti al questionario

all Statisti GIMail

Newslett

Invii

Casella v

 $\Box$  Questi

 Viene redatto un testo per l'invito alla compilazione e inviate le mail agli utenti con il link al questionario on line

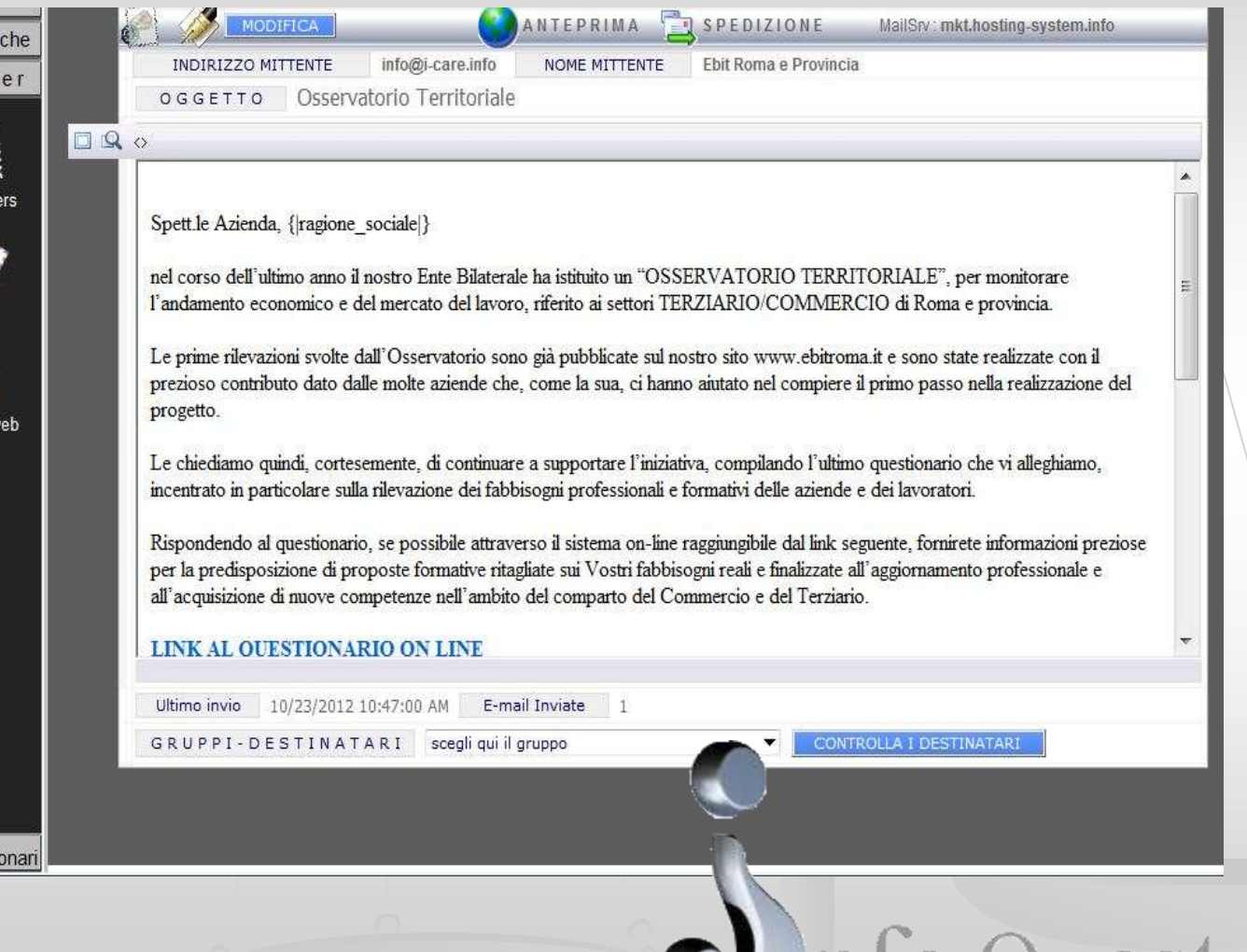

## Il monitoraggio degli invii

**Durante le fasi di** invio delle email per la compilazione, si può seguire l'andamento delle letture delle email inviate e delle letture del questionario.

R 謂

Qua

Le

Viene registrata anche l'informazione di "chi" ha letto l'email e di "chi" ha cliccato sul link per andare a vedere il questionario.

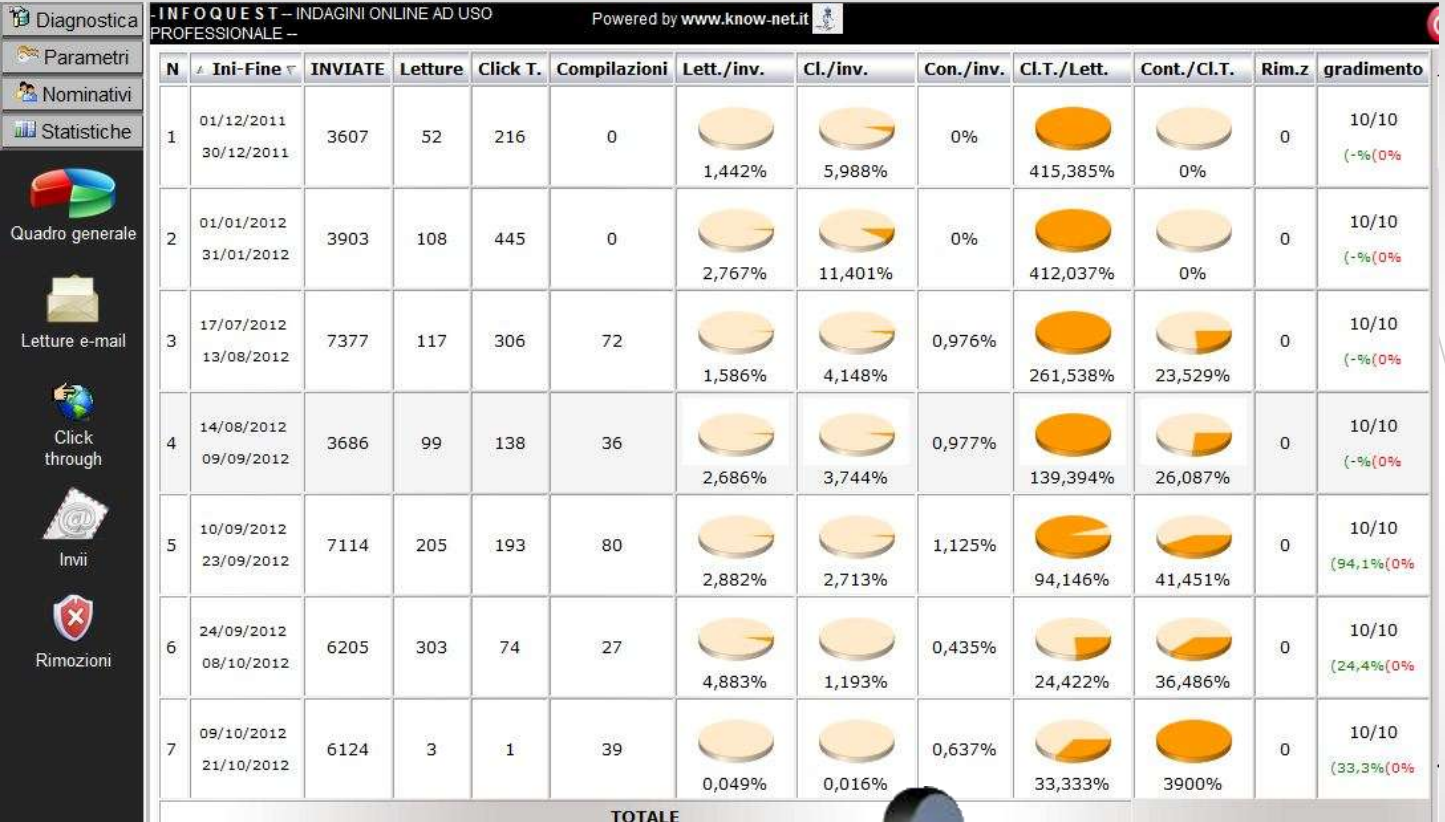

## Acquisizione dati e monitoraggio generale delle compilazioni

- Dal cruscotto di monitoraggio delle compilazioni si segue lo stato di avanzamento. Quanti hanno compilato effettivamente, quanti sono entrati ma non hanno compilato.
- Si possono avere dettagli sulle liste di chi ha compilato o chi è solo entrato senza compilare

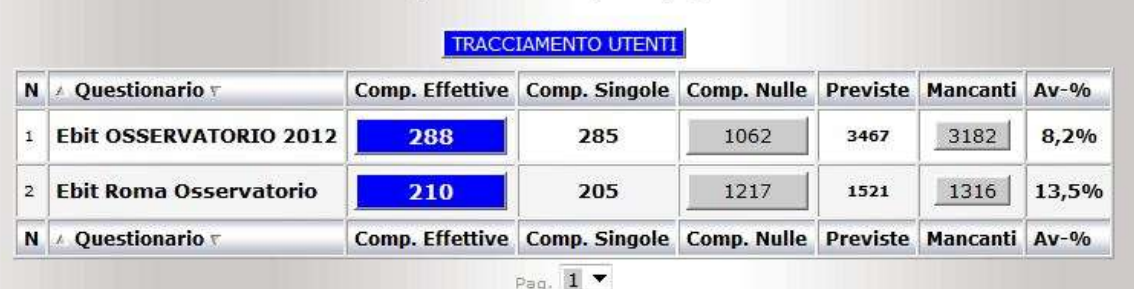

Controllo delle compilazioni

2 questionari catalogati in 1pagina.

**Admin** 

#### Check stato avanzamento compilazioni

Questo cruscotto mostra chi è entrato più volte a compilare il questionario e non ha portato a termine la compilazione per motivi che possono essere personali o motivi tecnici.

o Ouest

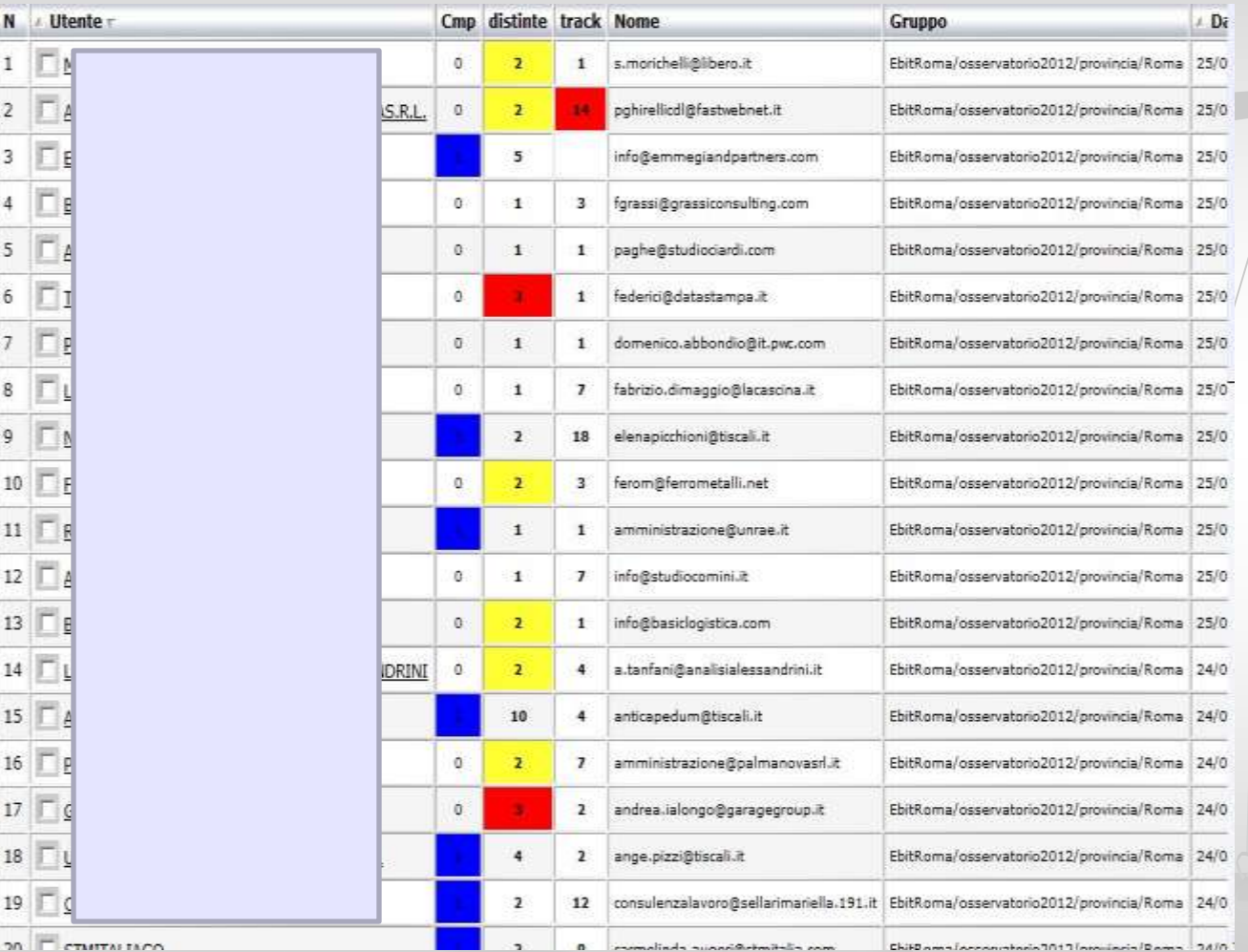

#### Controllo compilazioni effettuate

Per sapere ha compilate quando si accede al cruscotto de compilazioni effettuate.

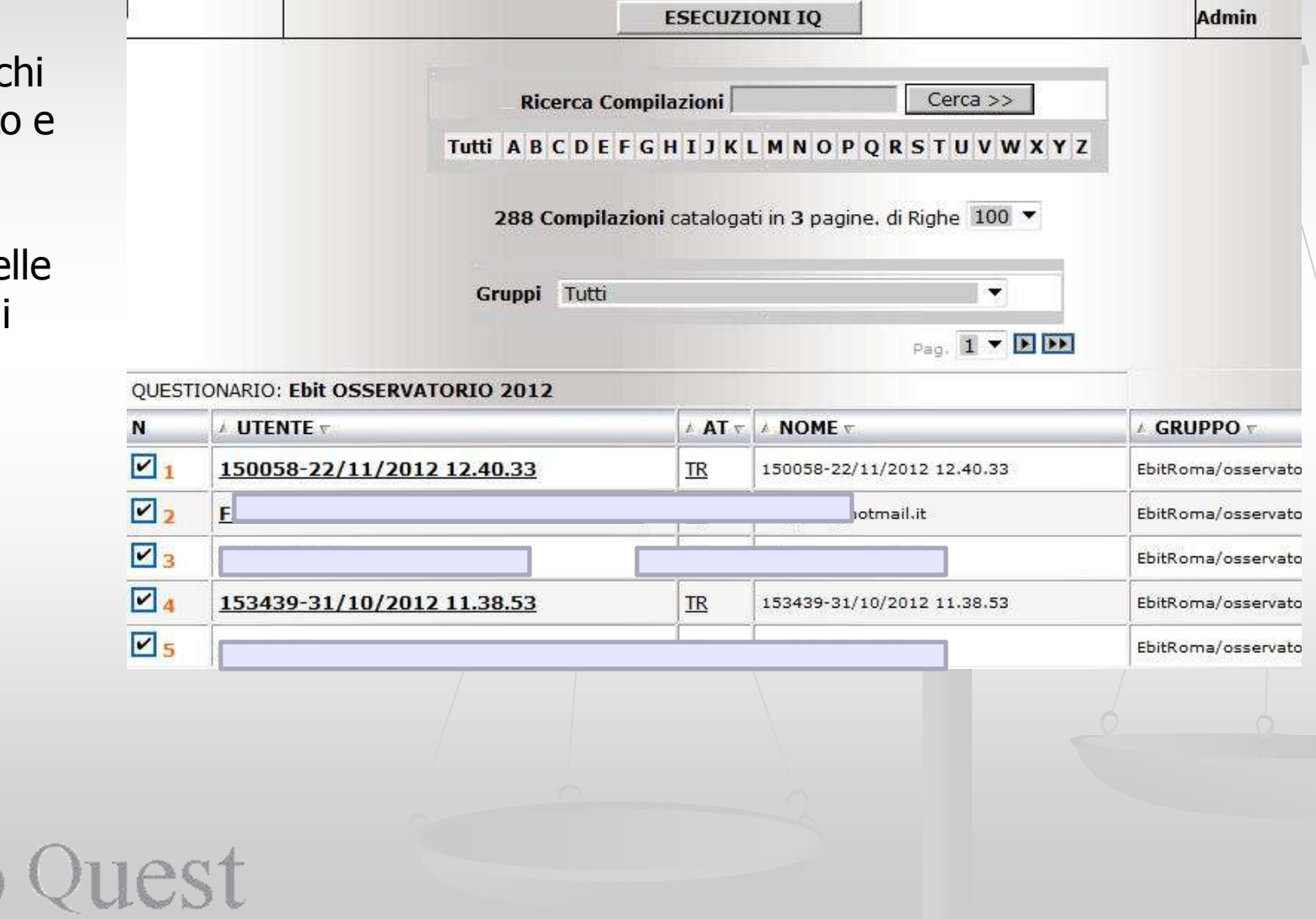

#### Visualizzazione risultati singoli

Per conoscere quali risposte alle domande sono state date da un "singolo partecipante" si accede a questo cruscotto dalla lista precedente.

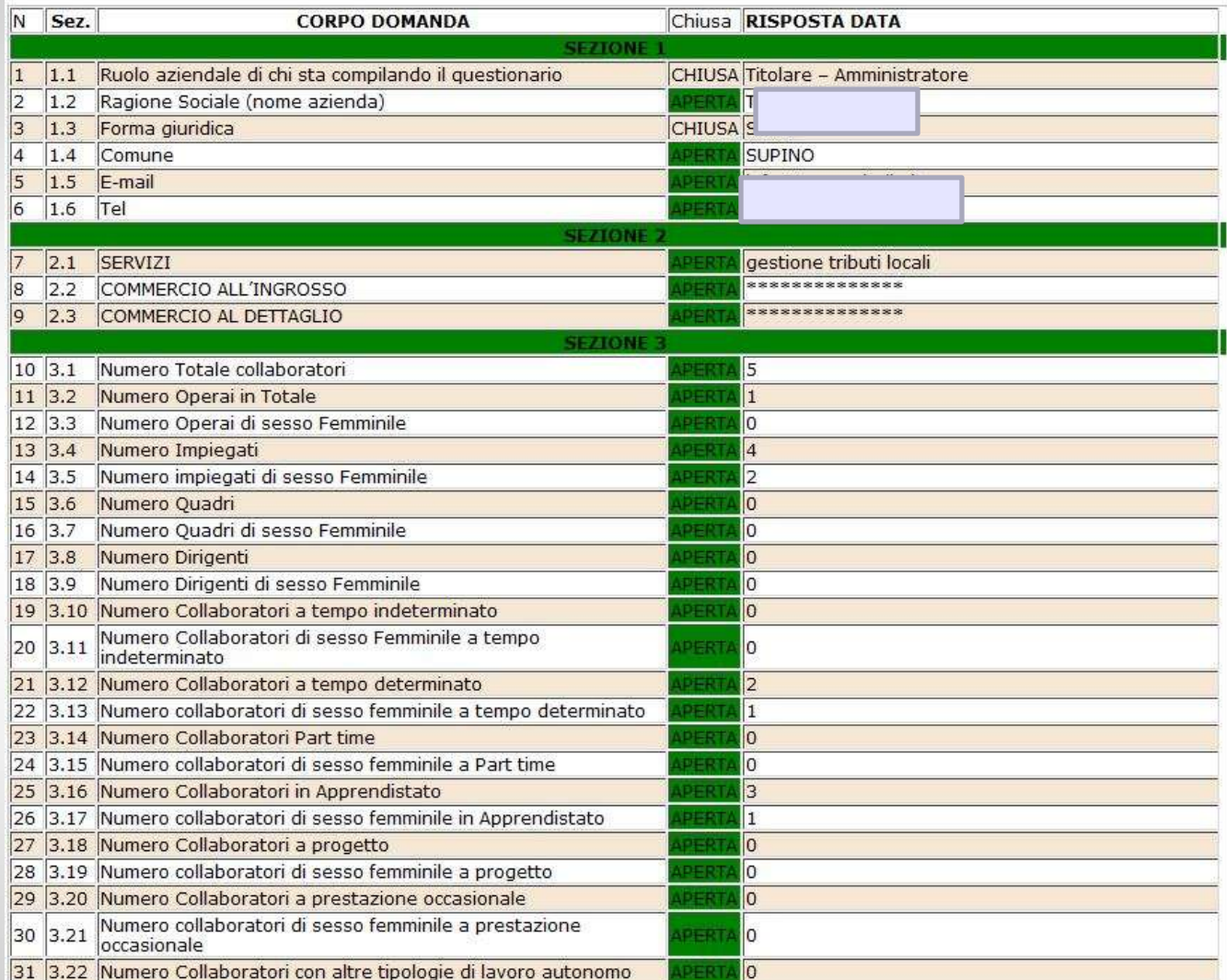

#### Interrogazioni database

•L'analisi dei dati acquisiti avviene attraverso la selezione delle risposte al questionario stesso.

•L'interrogazione produce una lista dei partecipanti che hanno dato le risposte scelte che permettono la generazione e stampa dei report.

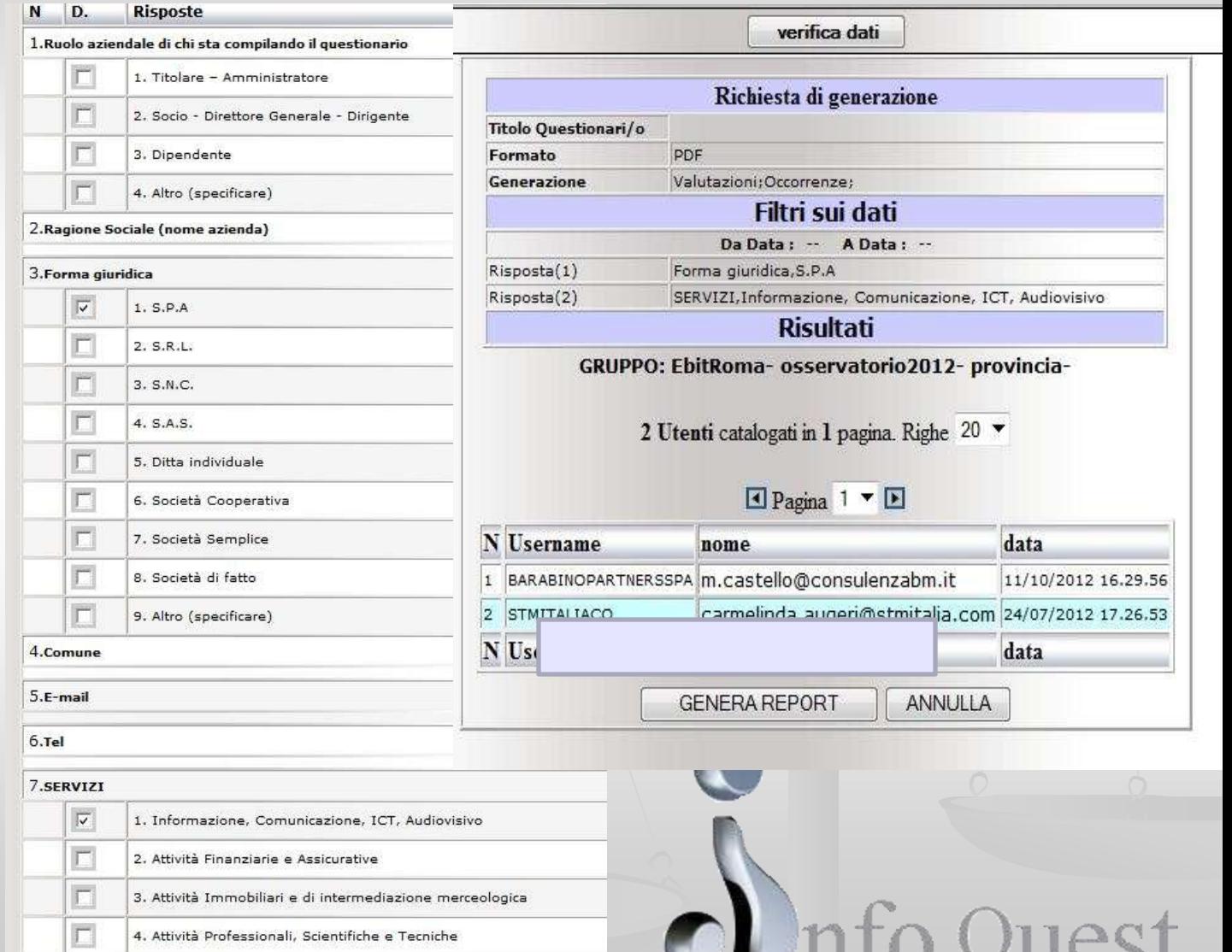

J. J. J. &

#### Generazione reports

■ Rapporti stampabili in formato A4

Contengono anche statistiche sui dati.

Di solito in formato PDF

Copyright Ing. Stefano Quattrini

fo Quest

#### Lista di tutte le domande e le relative risposte, date dal singolo partecipante al questionario.

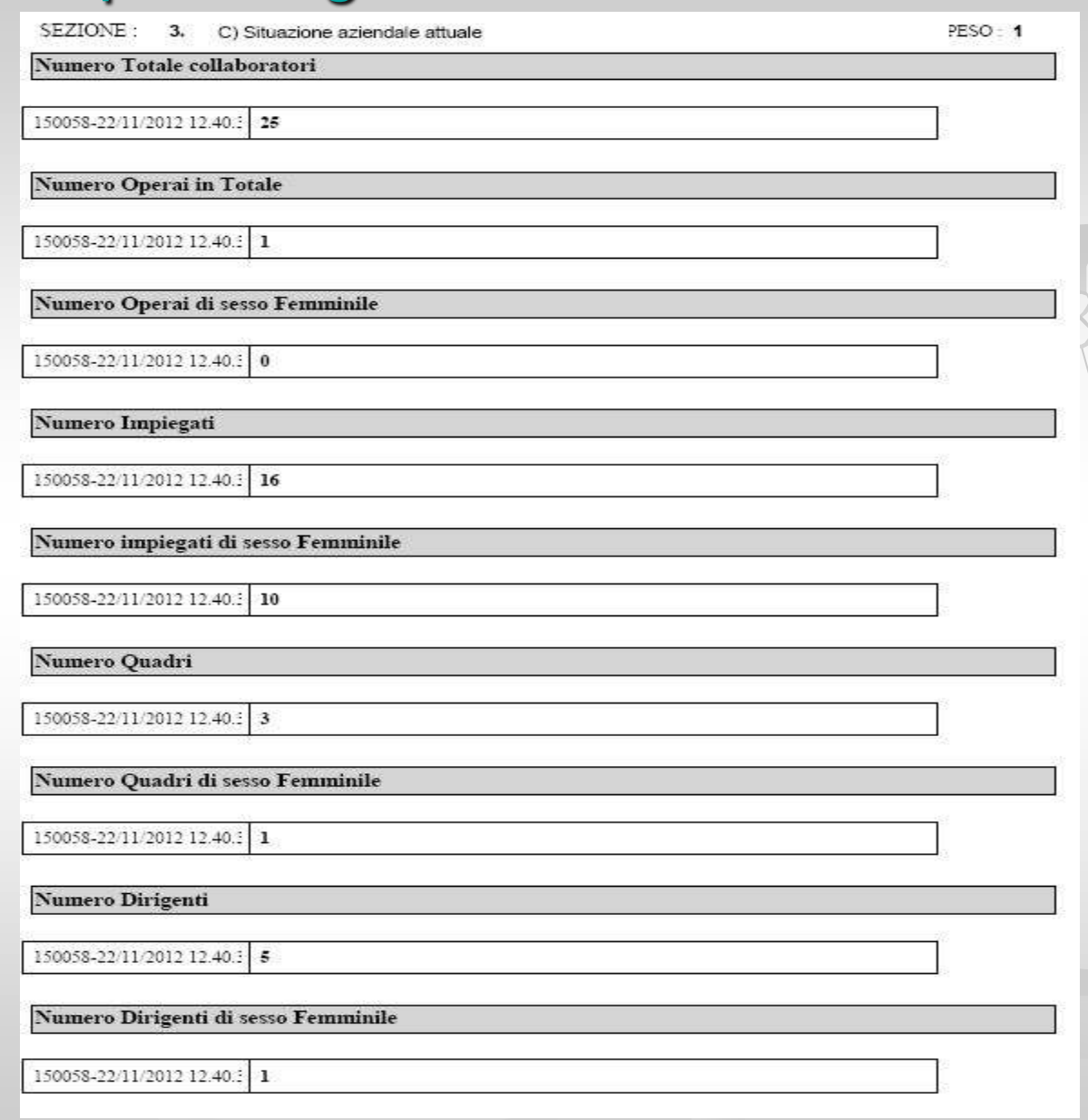

Report singolo

#### Report di Analisi delle frequenze

**Riepilogo** de report dell frequenze riporta dor per doman quanti han dato una determinat risposta. S risposte ch

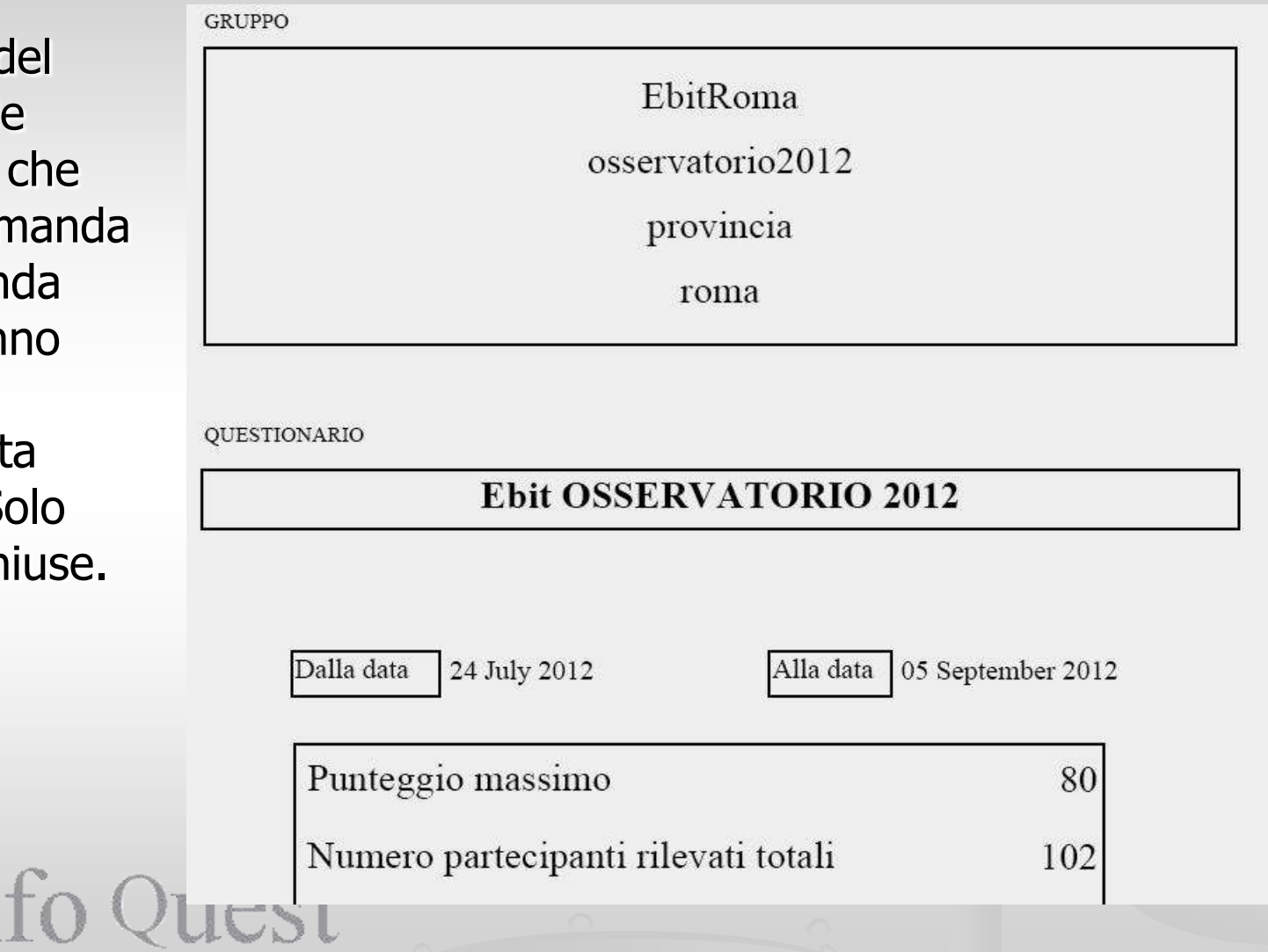

Copyright Ing. Stefano Quattrini

#### Analisi delle frequenze (continua)

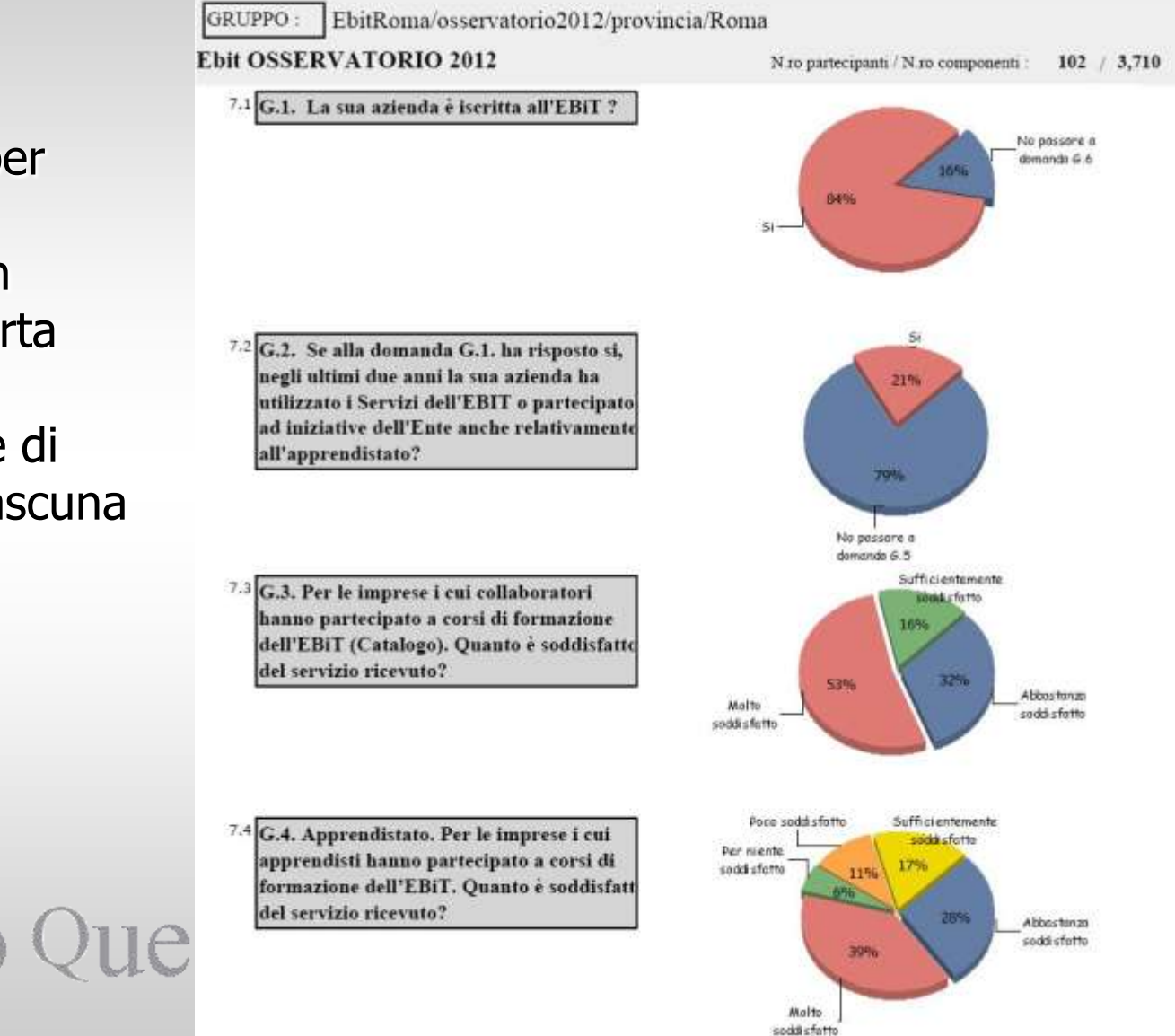

**Domanda per** domanda è presente un grafico a torta con la percentuale di scelta di ciascuna risposta

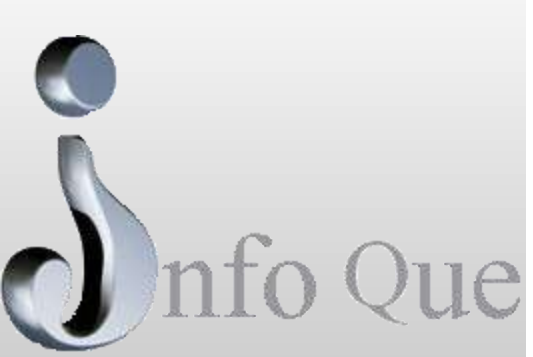

## Analisi delle frequenze (in dettaglio)

**Domanda per** domanda si ha la presenza del grafico a torta con le percentuali di selezione di ciascuna risposta e il numero effettivo di selezone delle risposte stesse.

#### **Ebit OSSERVATORIO 2012**

N.ro partecipanti / N.ro componenti :  $102 / 3,710$ 

31 58M

SEZIONE : 7. G) Il Rapporto con l'Ebit

PESO: 1 Domanda<sub>3</sub>

> Abbastanza soddisfatto

G.3. Per le imprese i cui collaboratori hanno partecipato a corsi di formazione dell'EBiT (Catalogo). Qua è soddisfatto del servizio ricevuto?

Sufficientem ente

soddisfatto

Molto soddisfatto

15.79%

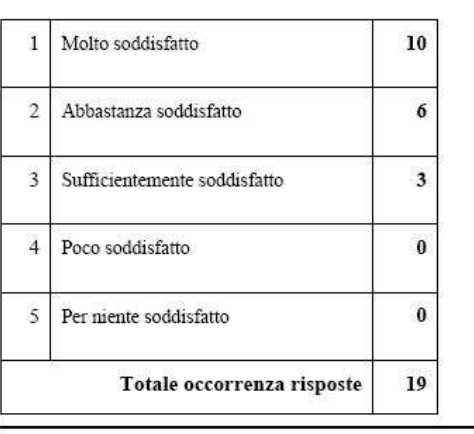

SEZIONE : 7. G) Il Rapporto con l'Ebit

Domanda 4 PESO: 1

G.4. Apprendistato. Per le imprese i cui apprendisti hanno partecipato a corsi di formazione dell'EBiT. Ouanto è soddisfatto del servizio ricevuto?

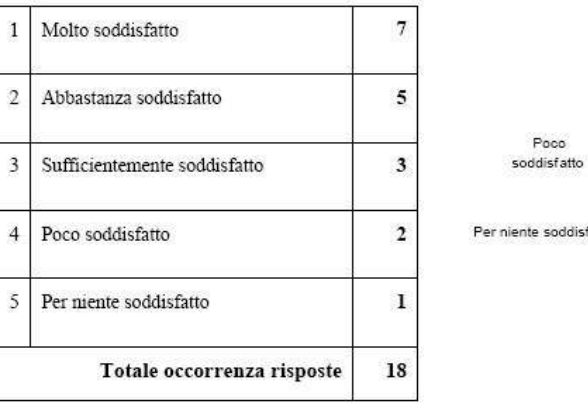

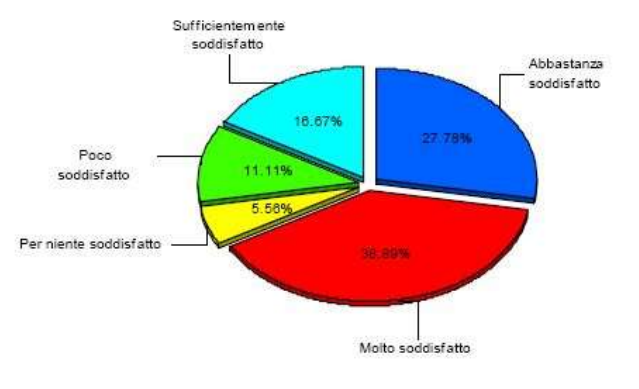